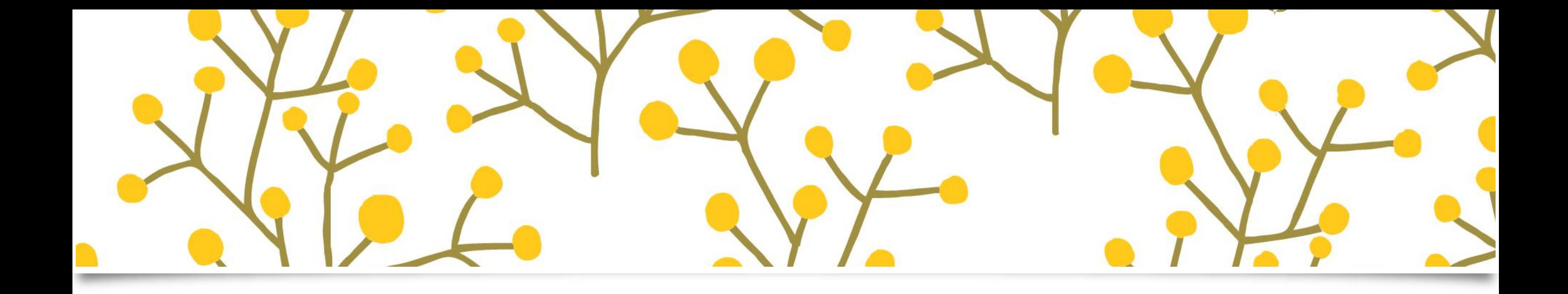

## $\left($

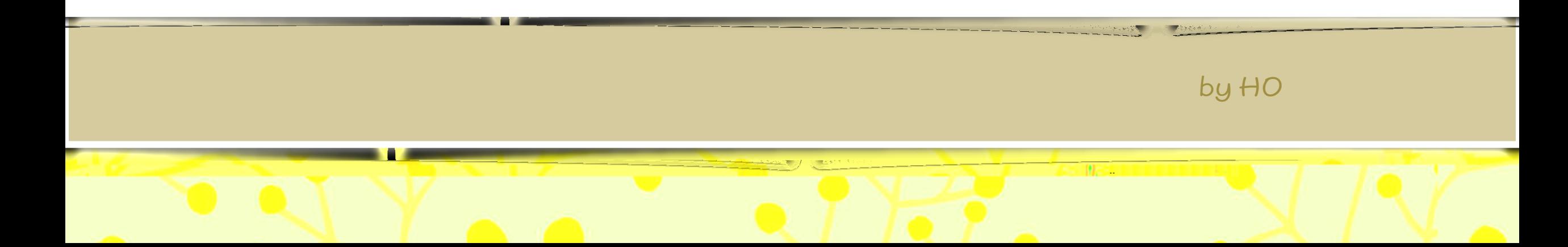

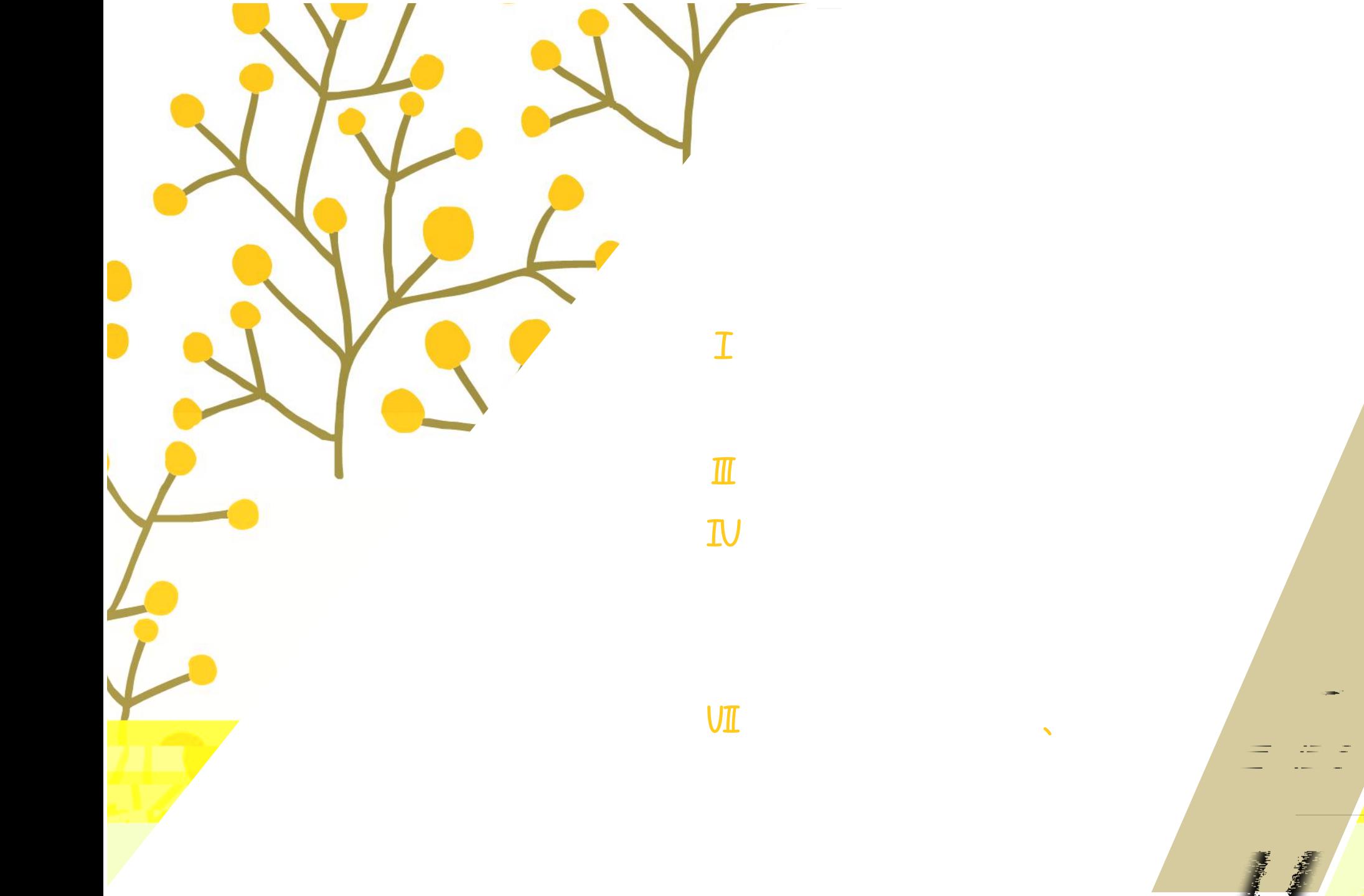

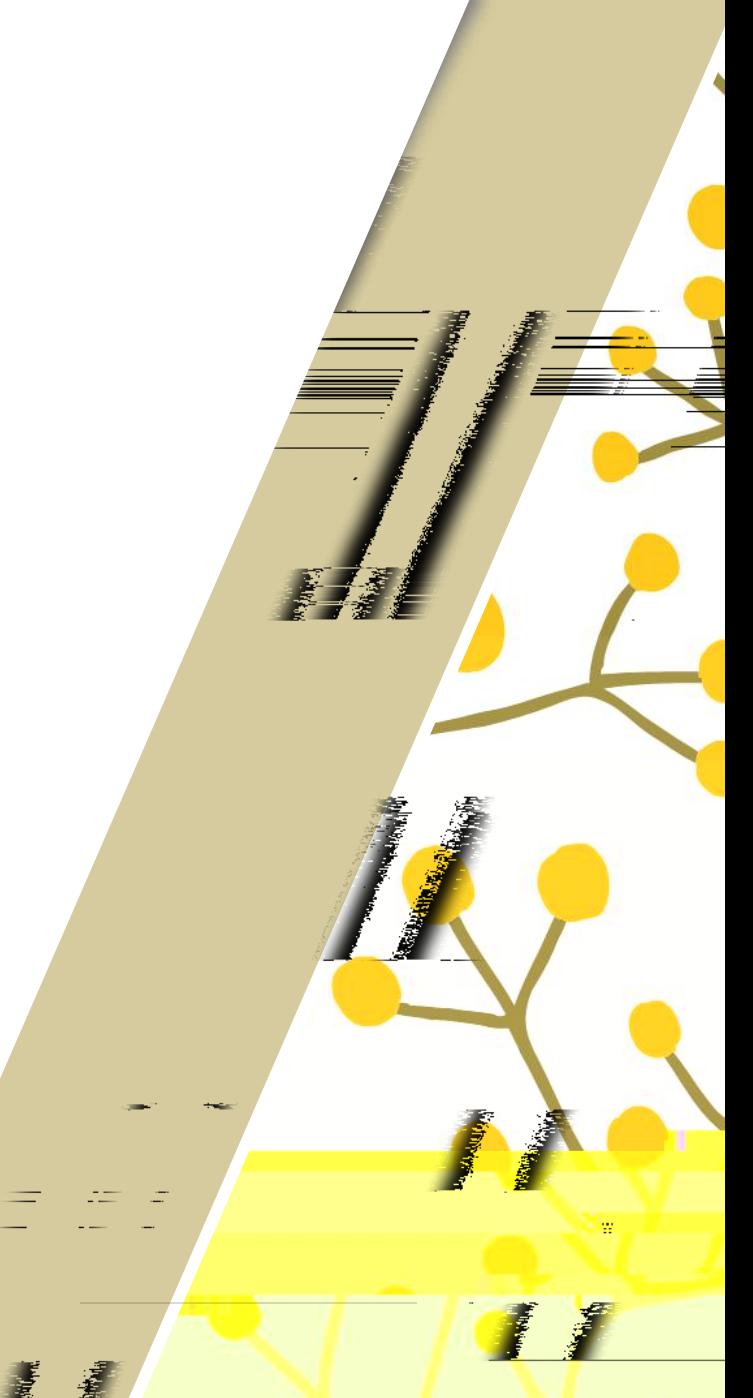

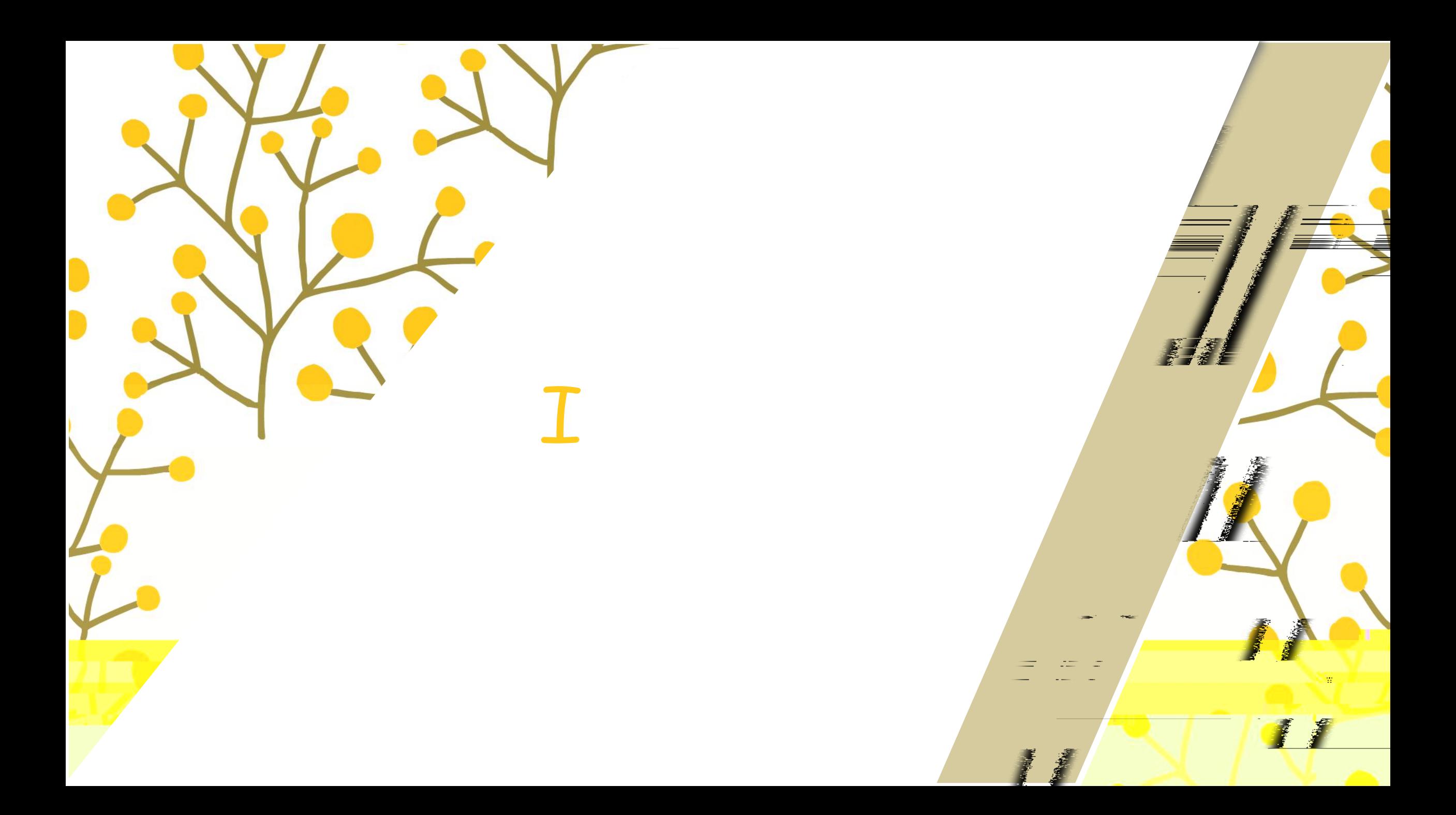

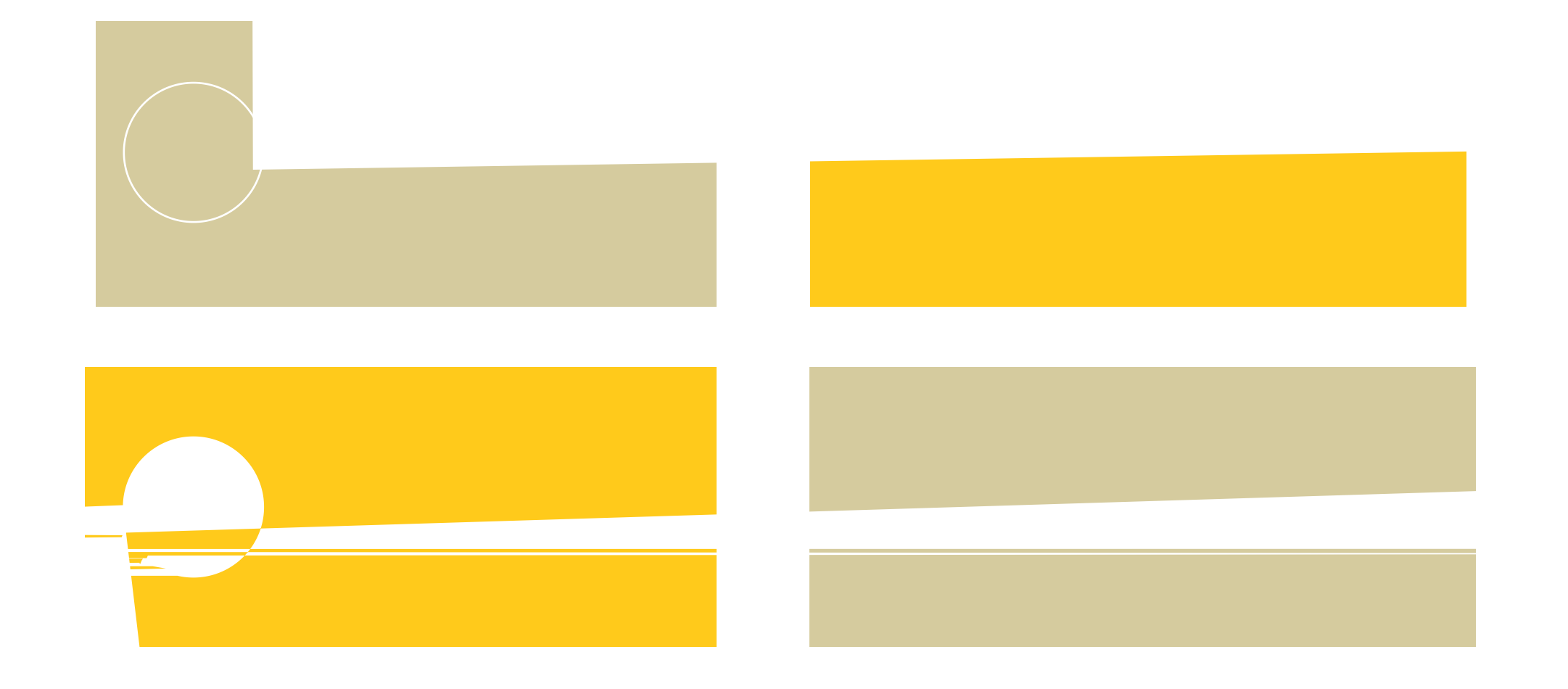

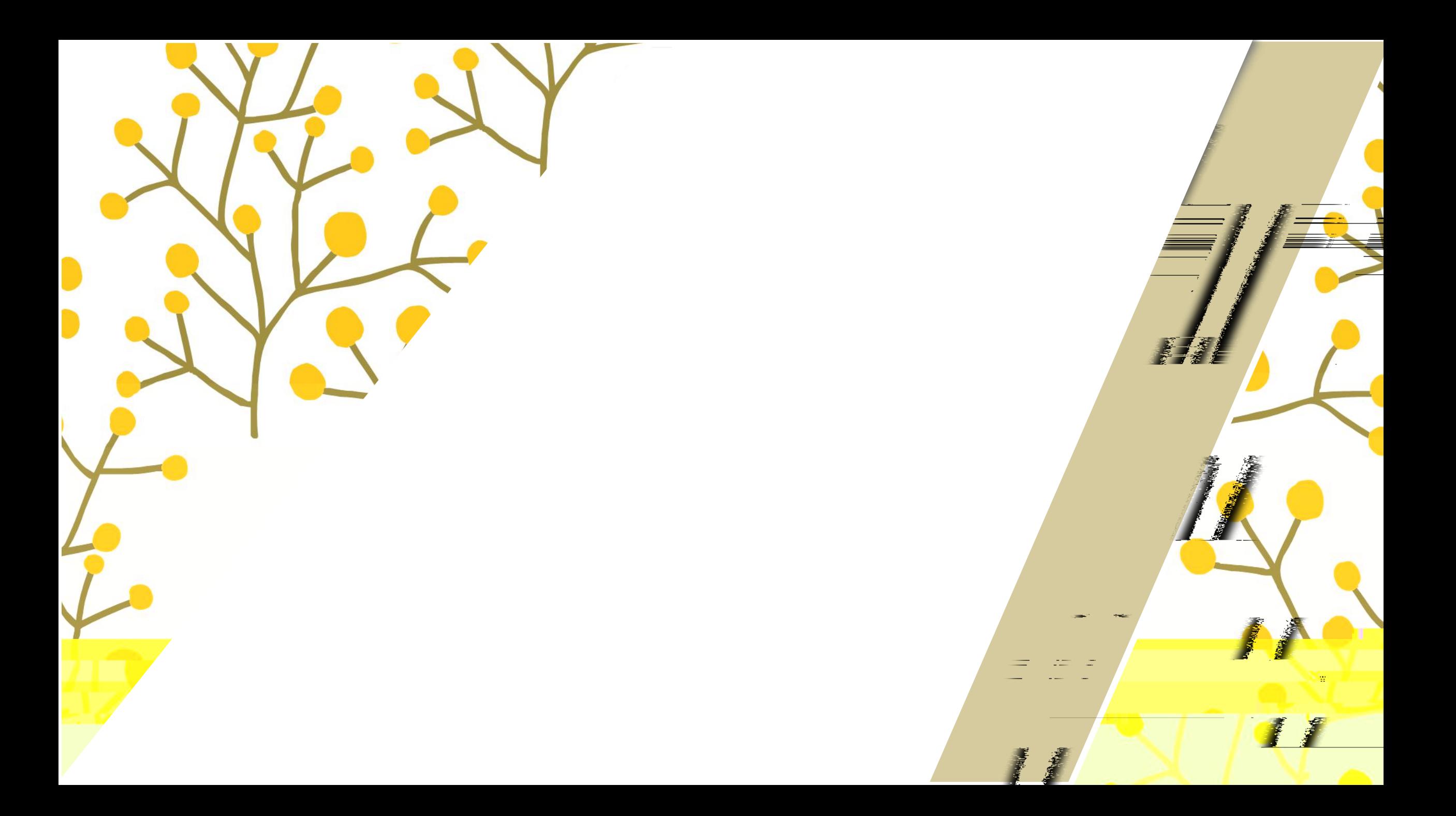

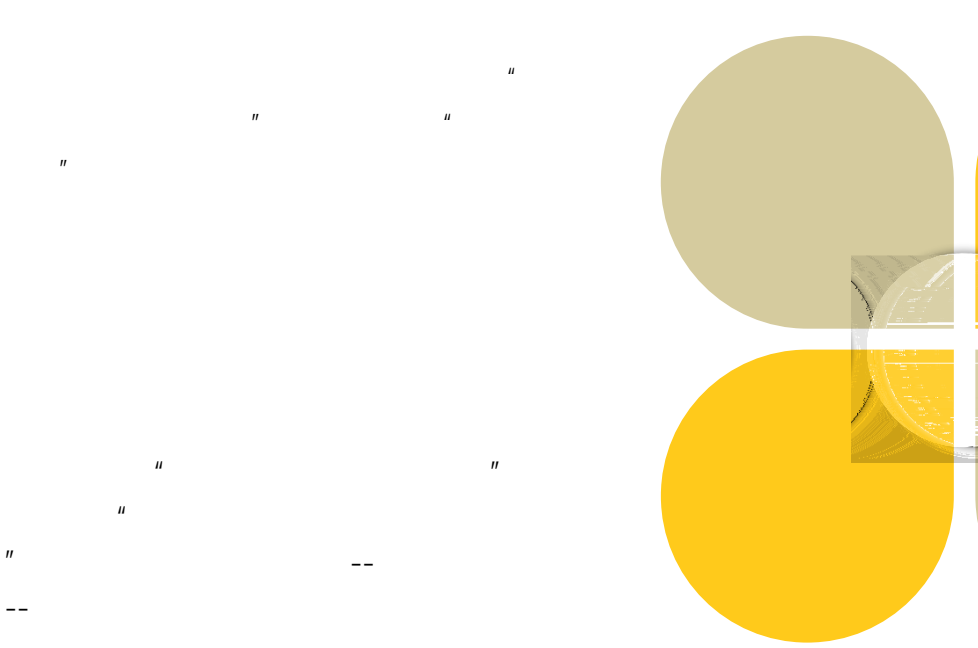

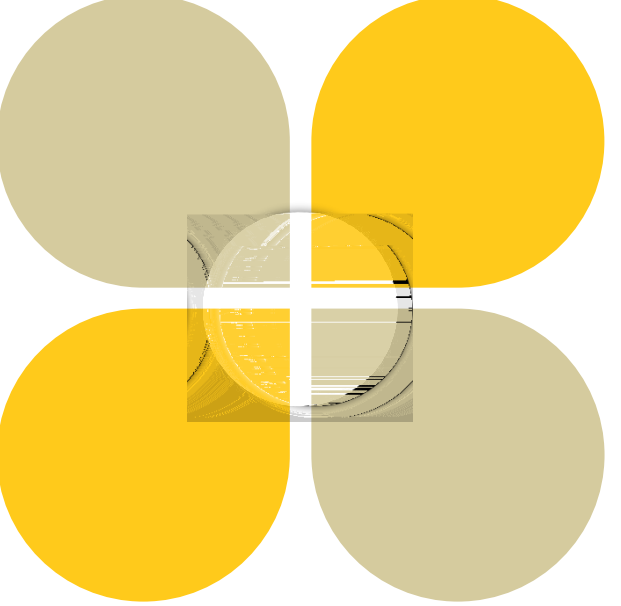

wuli

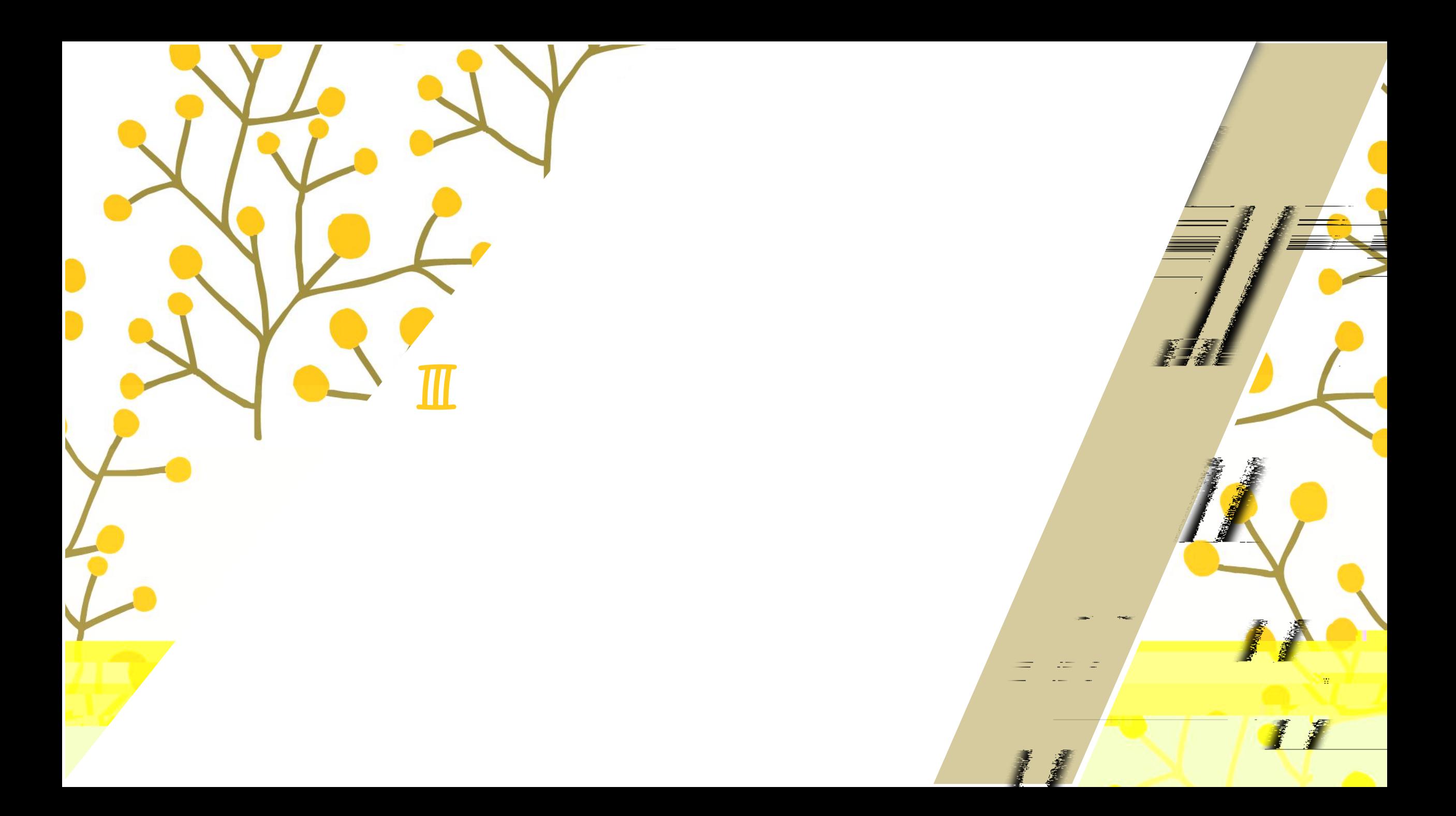

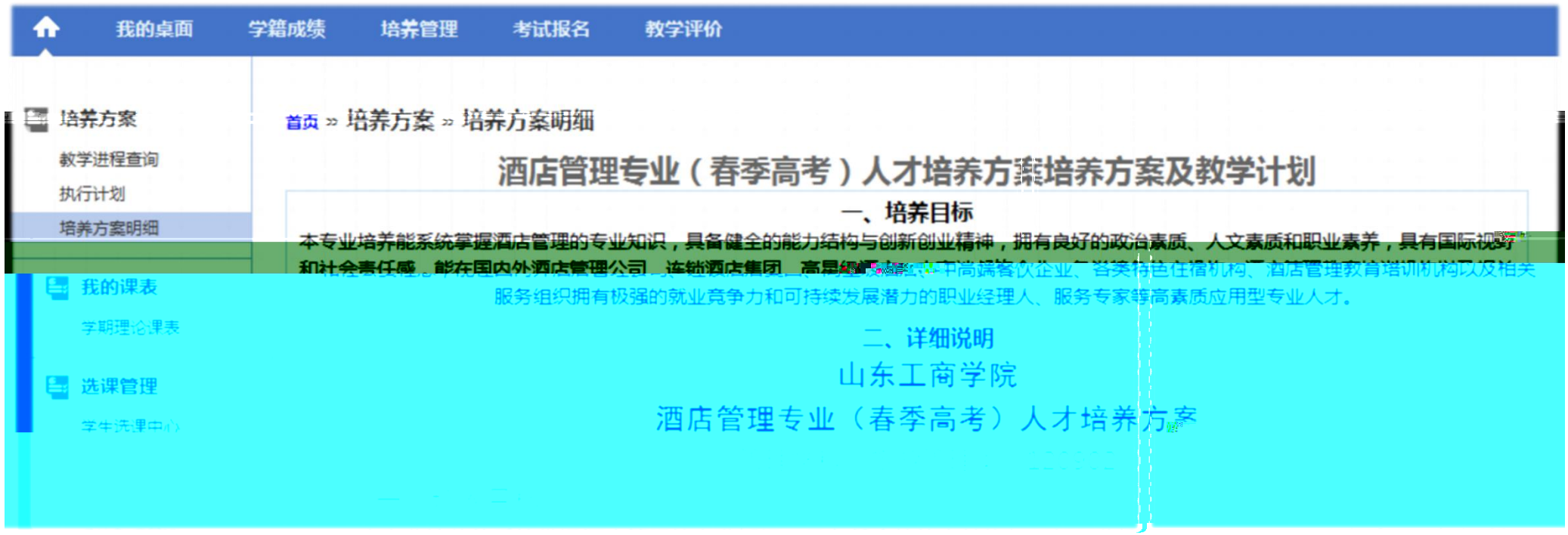

 $1.$ 

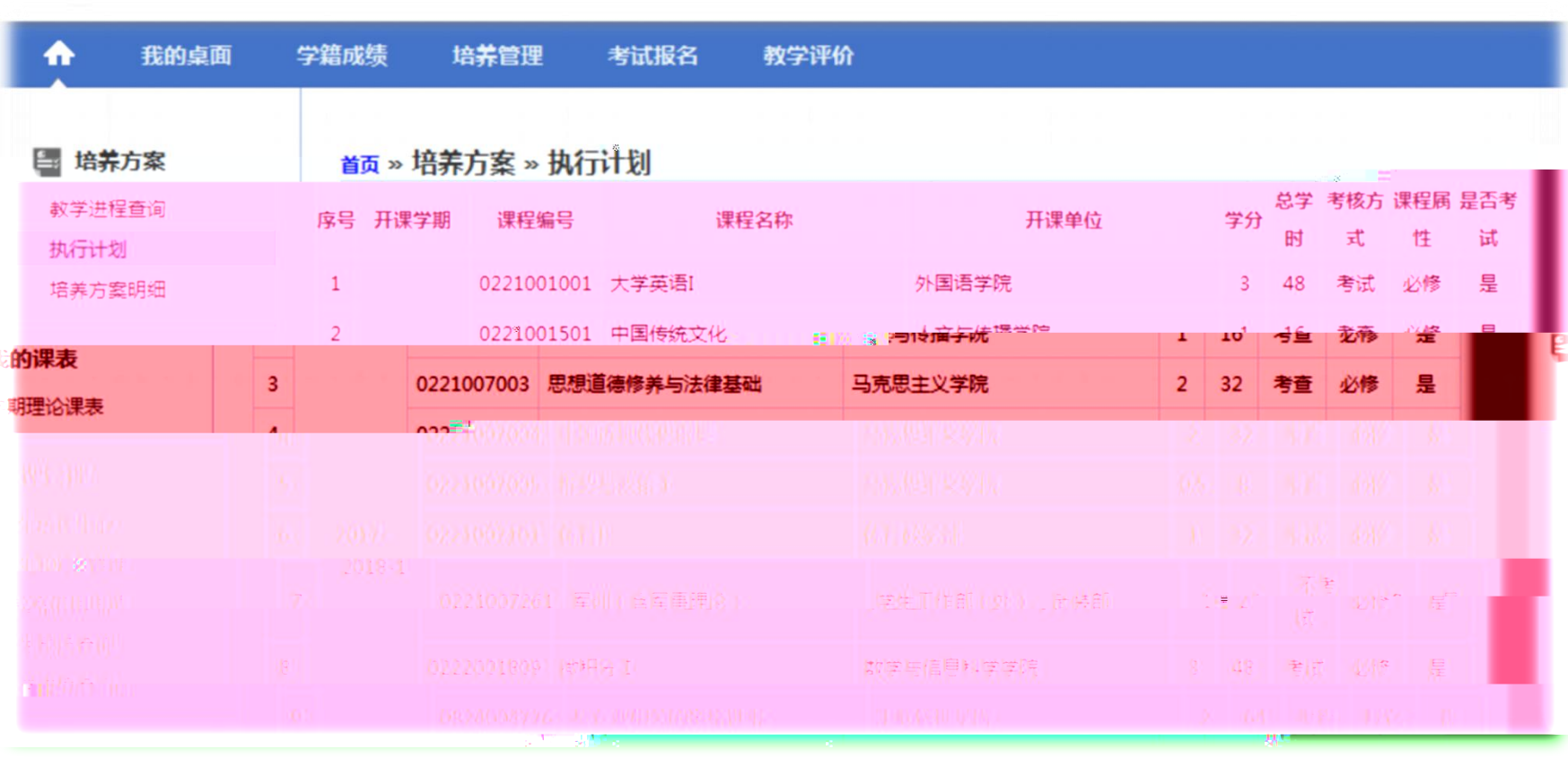

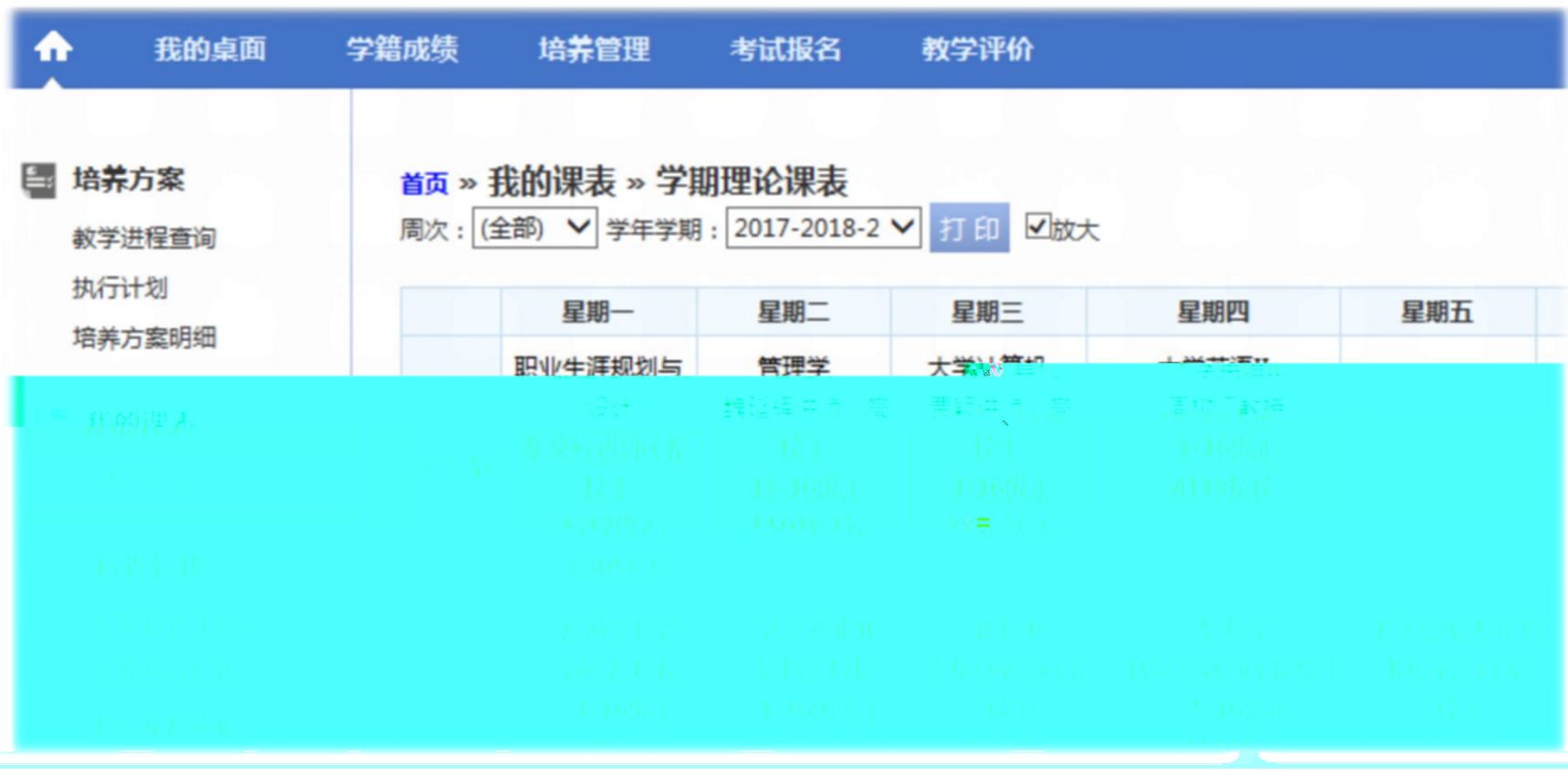

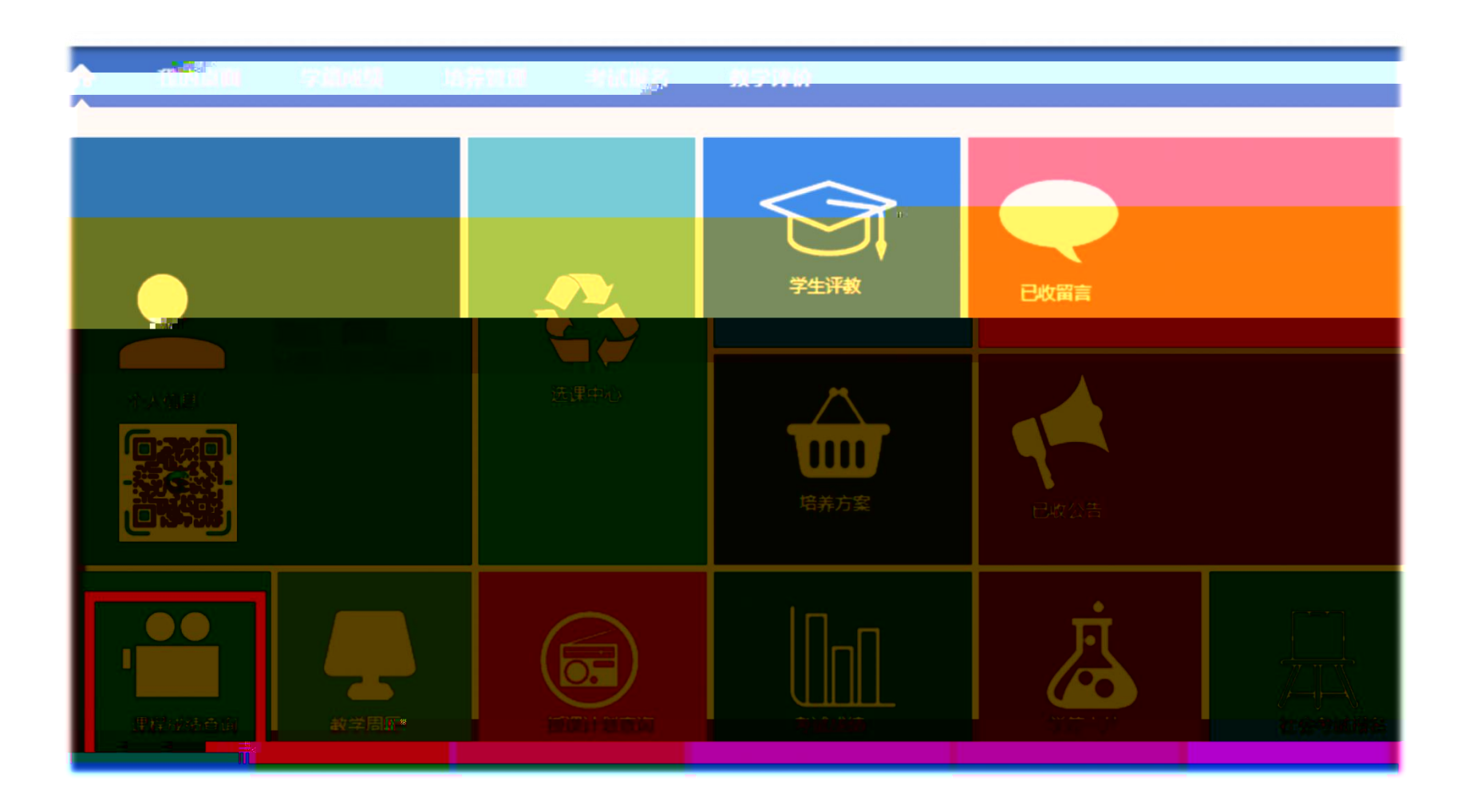

4.

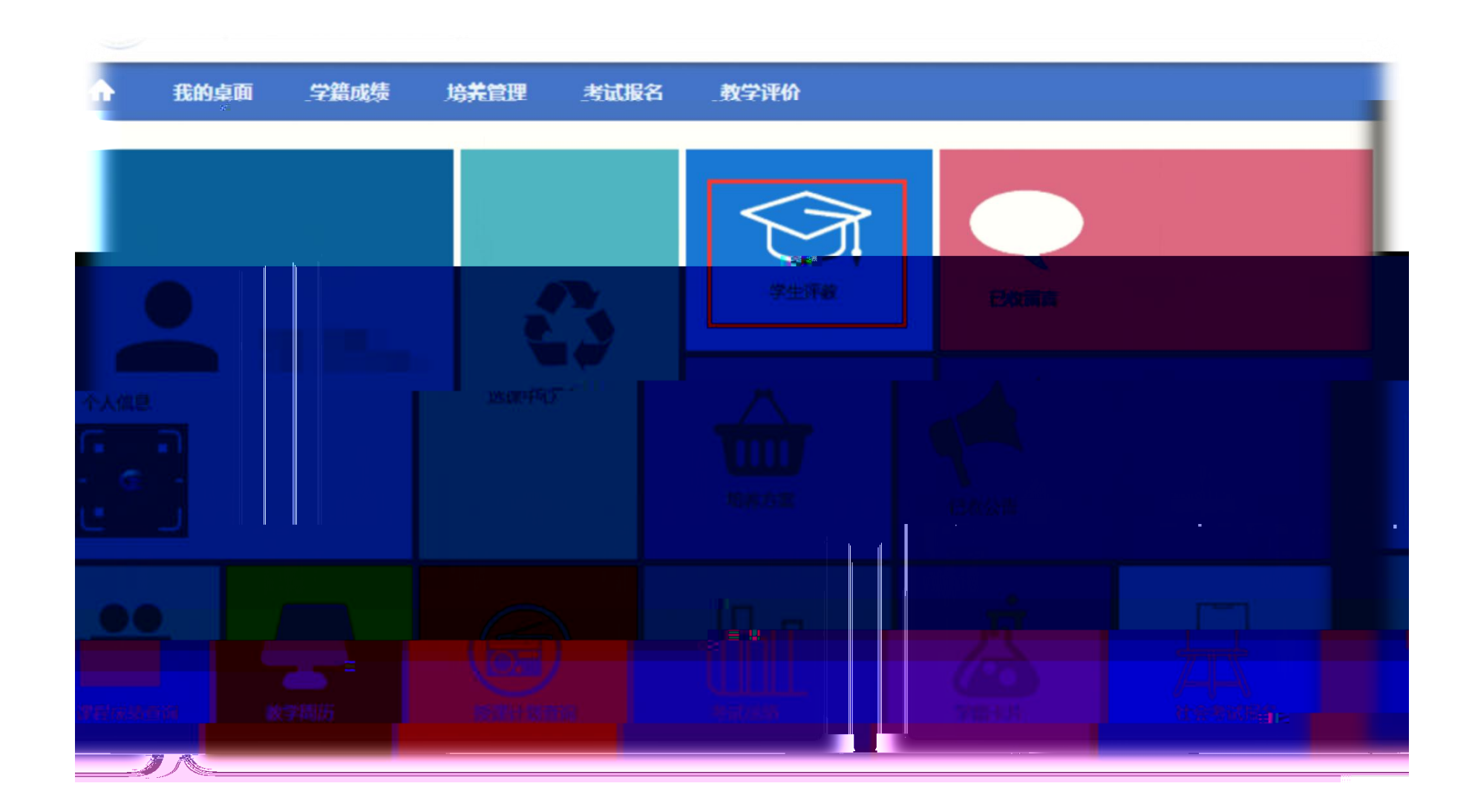

5.

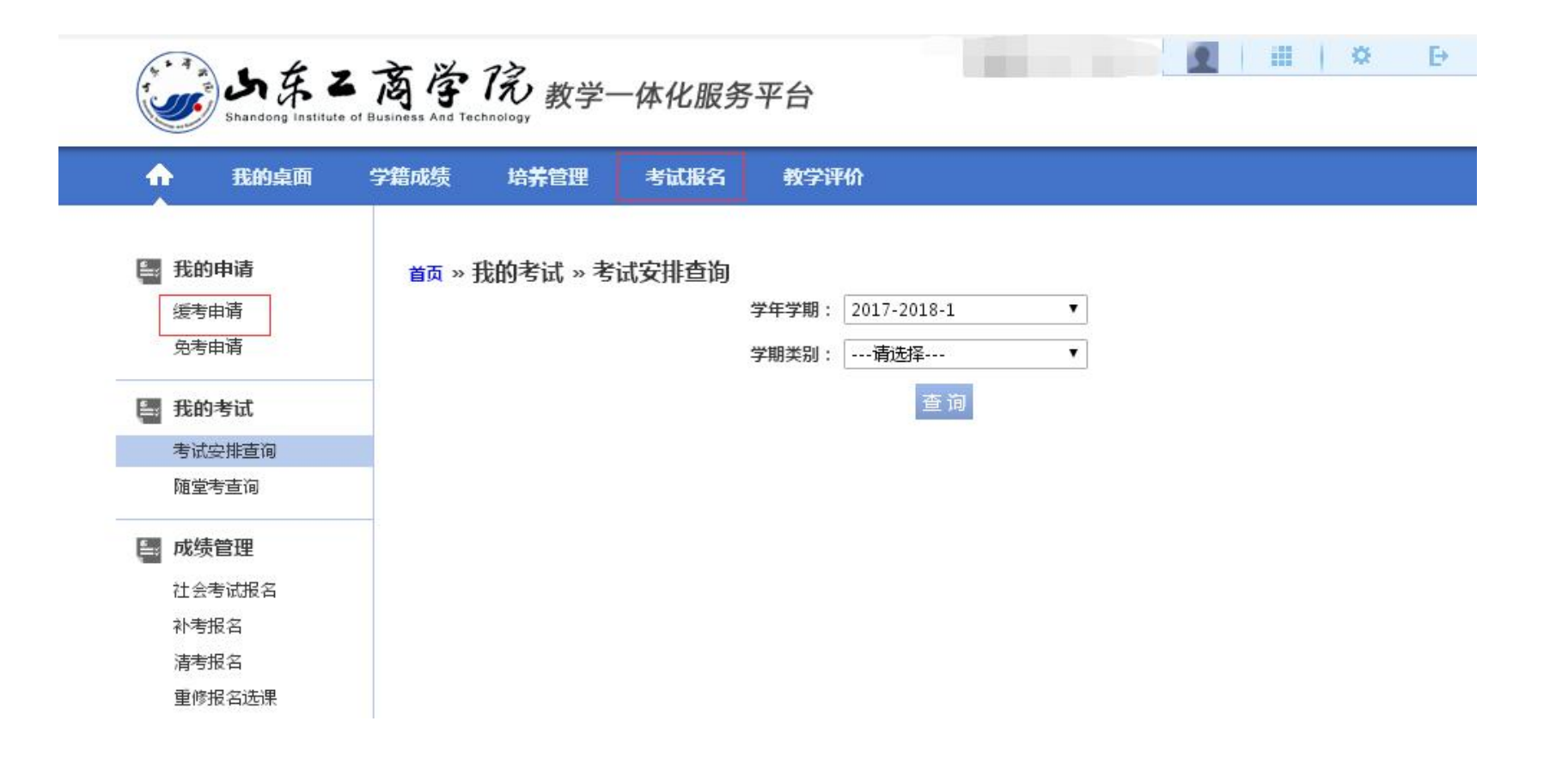

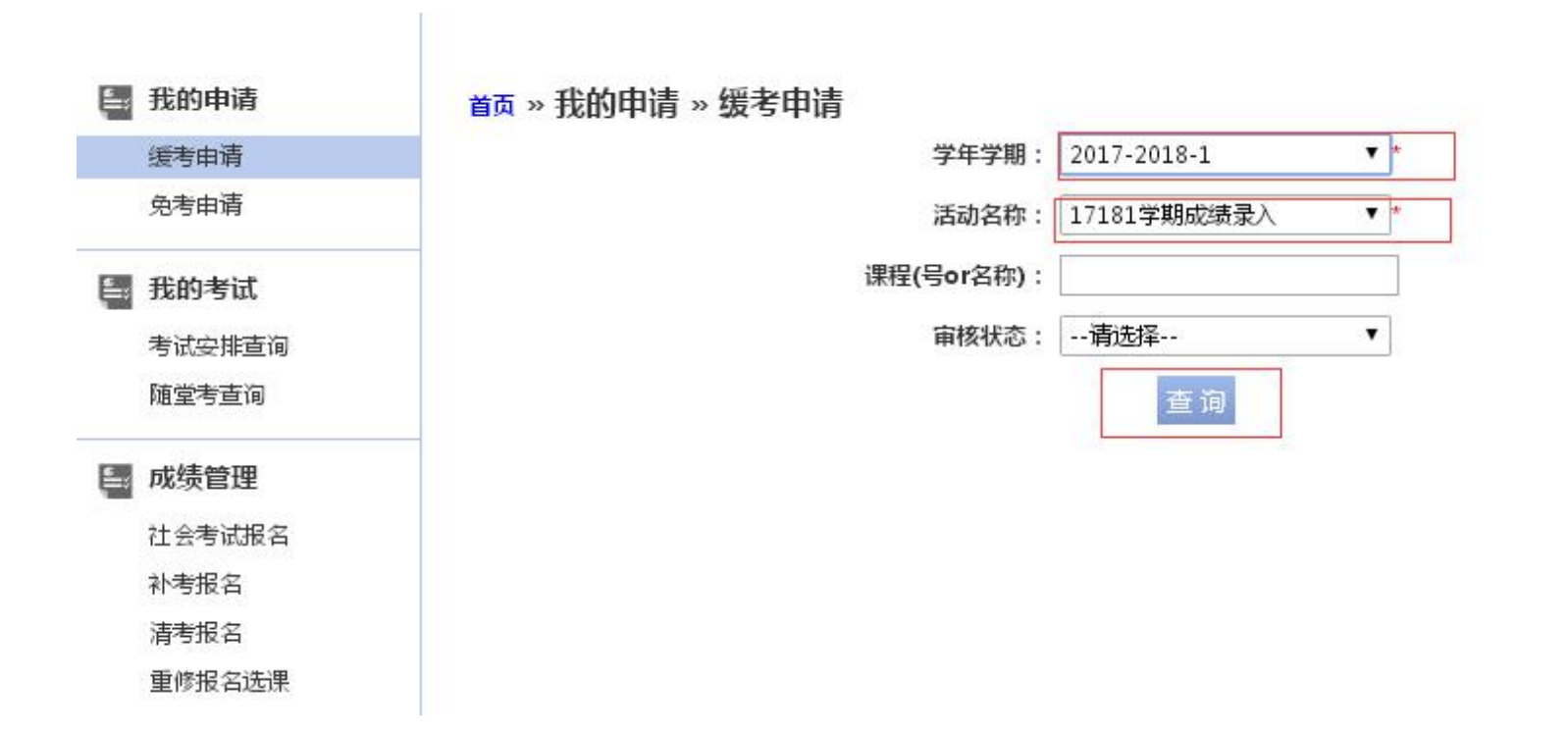

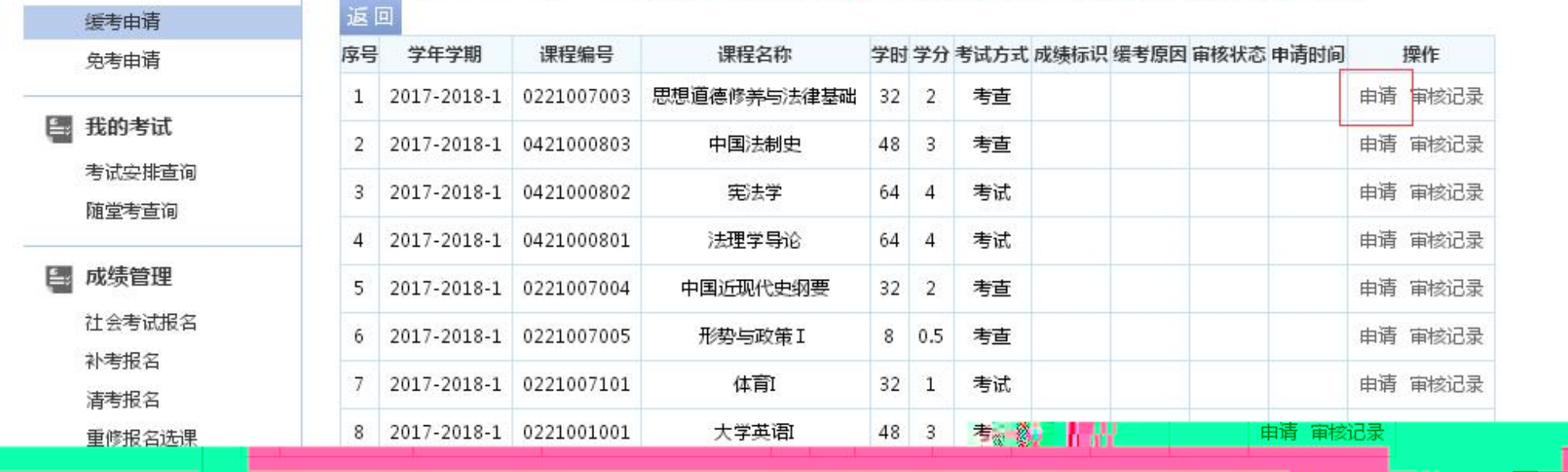

首页 » 我的申请 » 缓考申请 【如果您的审核状态显示通过,成绩标识为空,而且不能重新申请,请和考试中心联系】

6.

图 我的申请

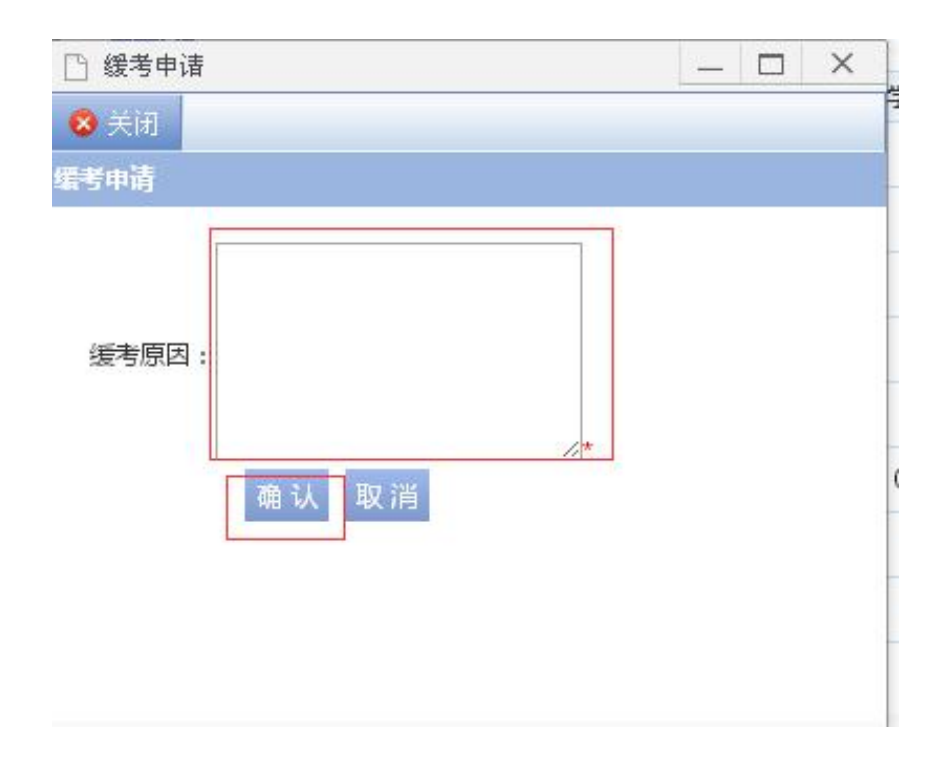

 $\overline{\phantom{a}}$ 

 $\overline{\phantom{a}}$ 

6903

 $\equiv$ 

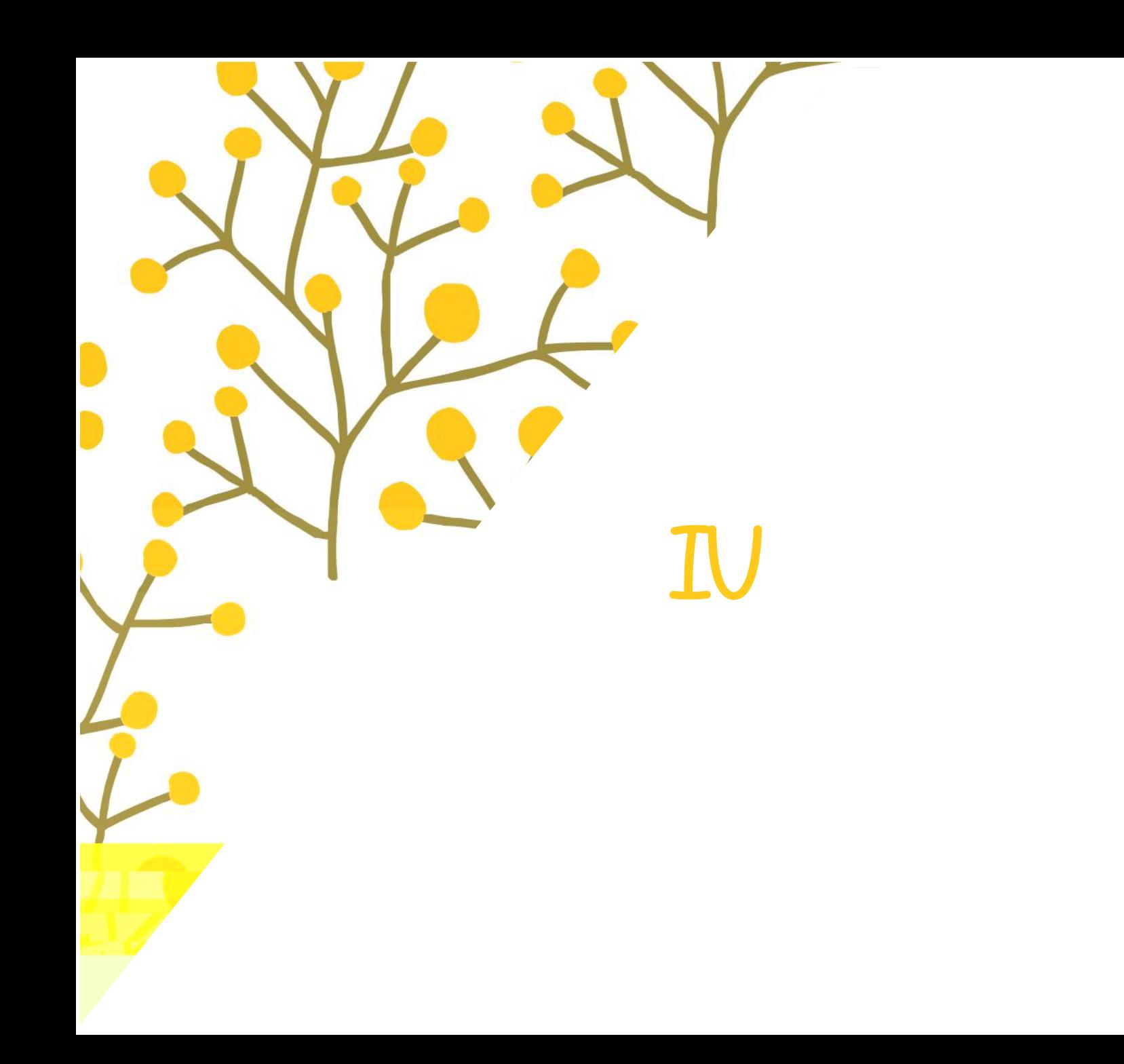

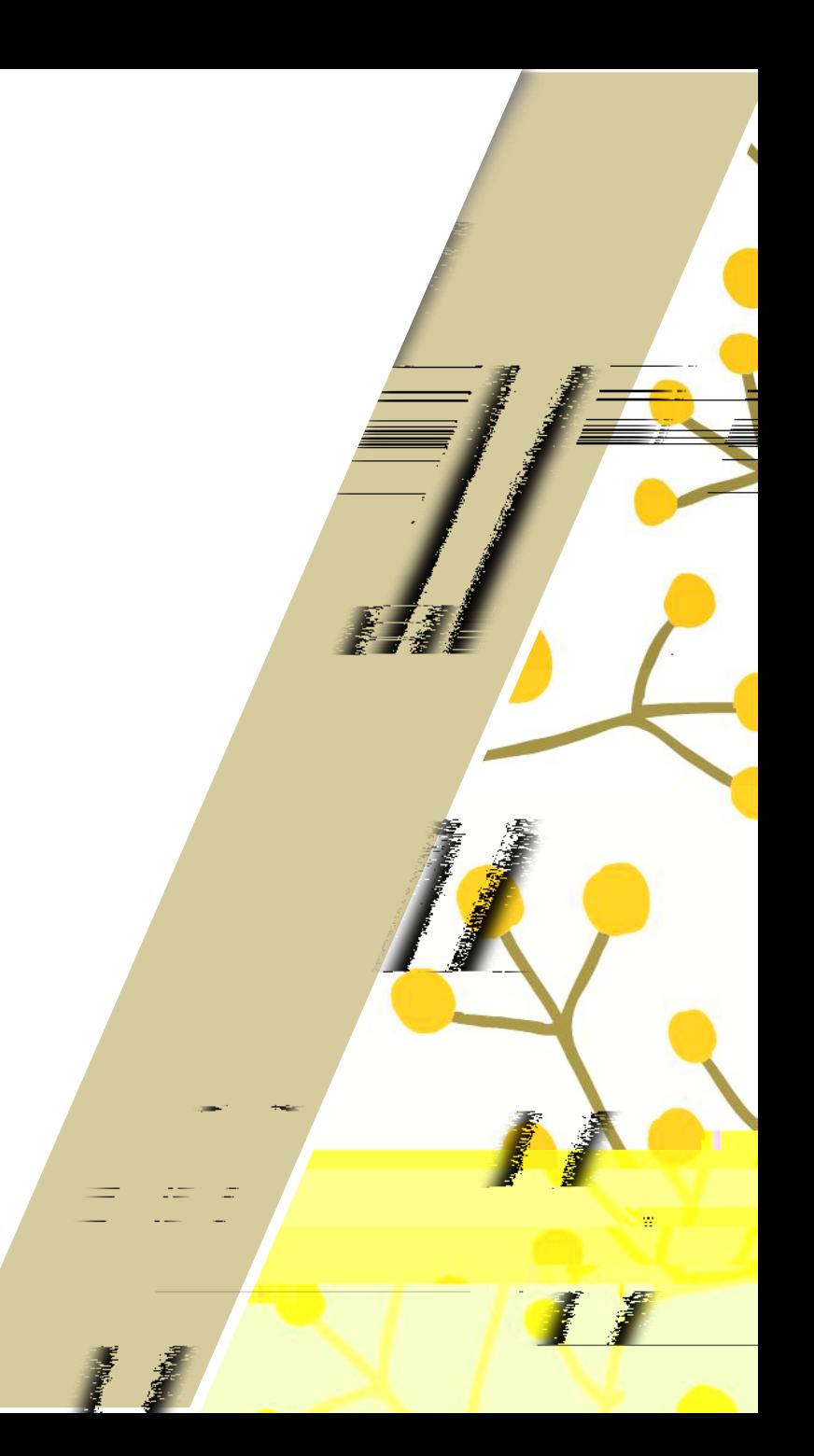

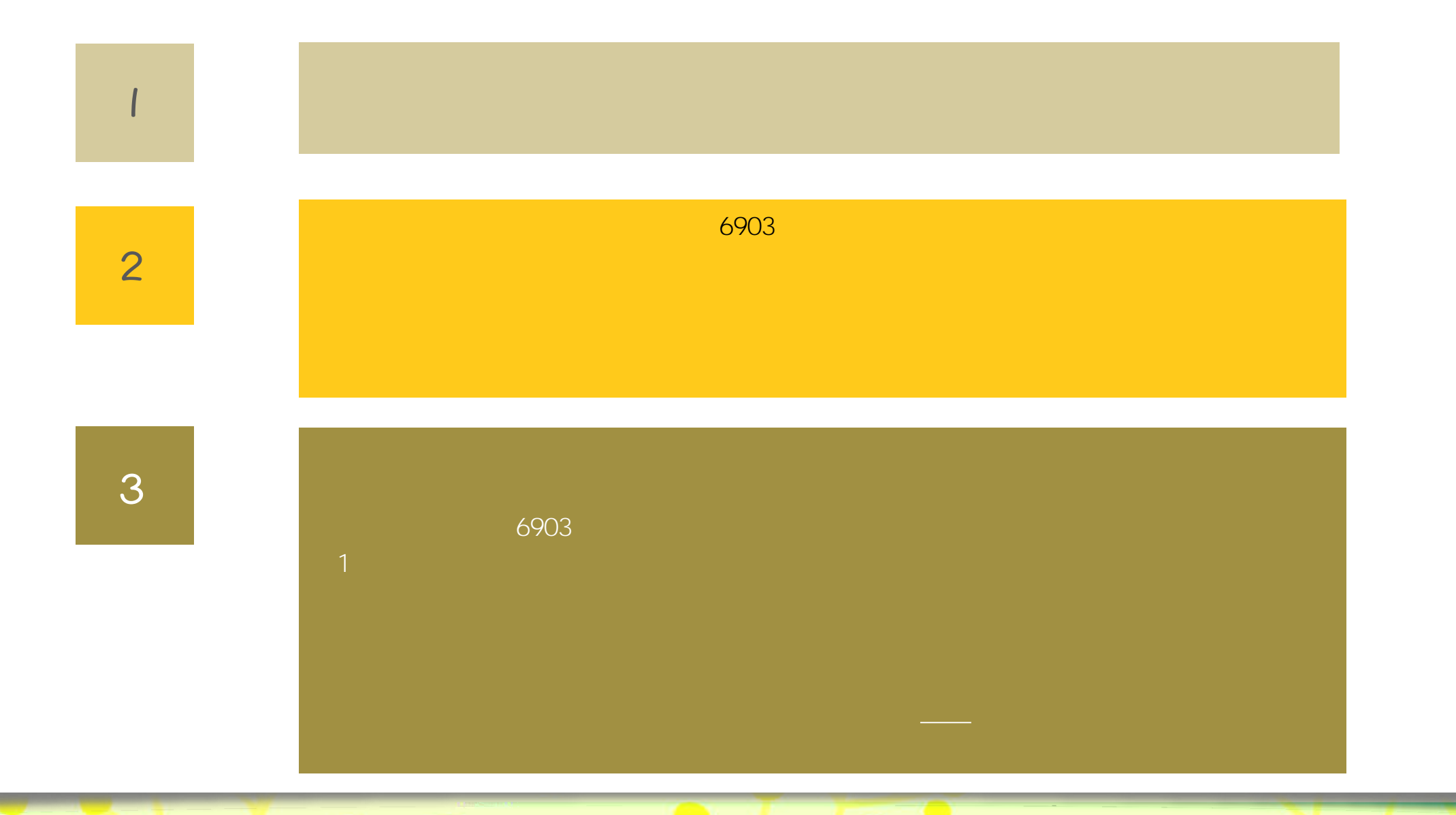

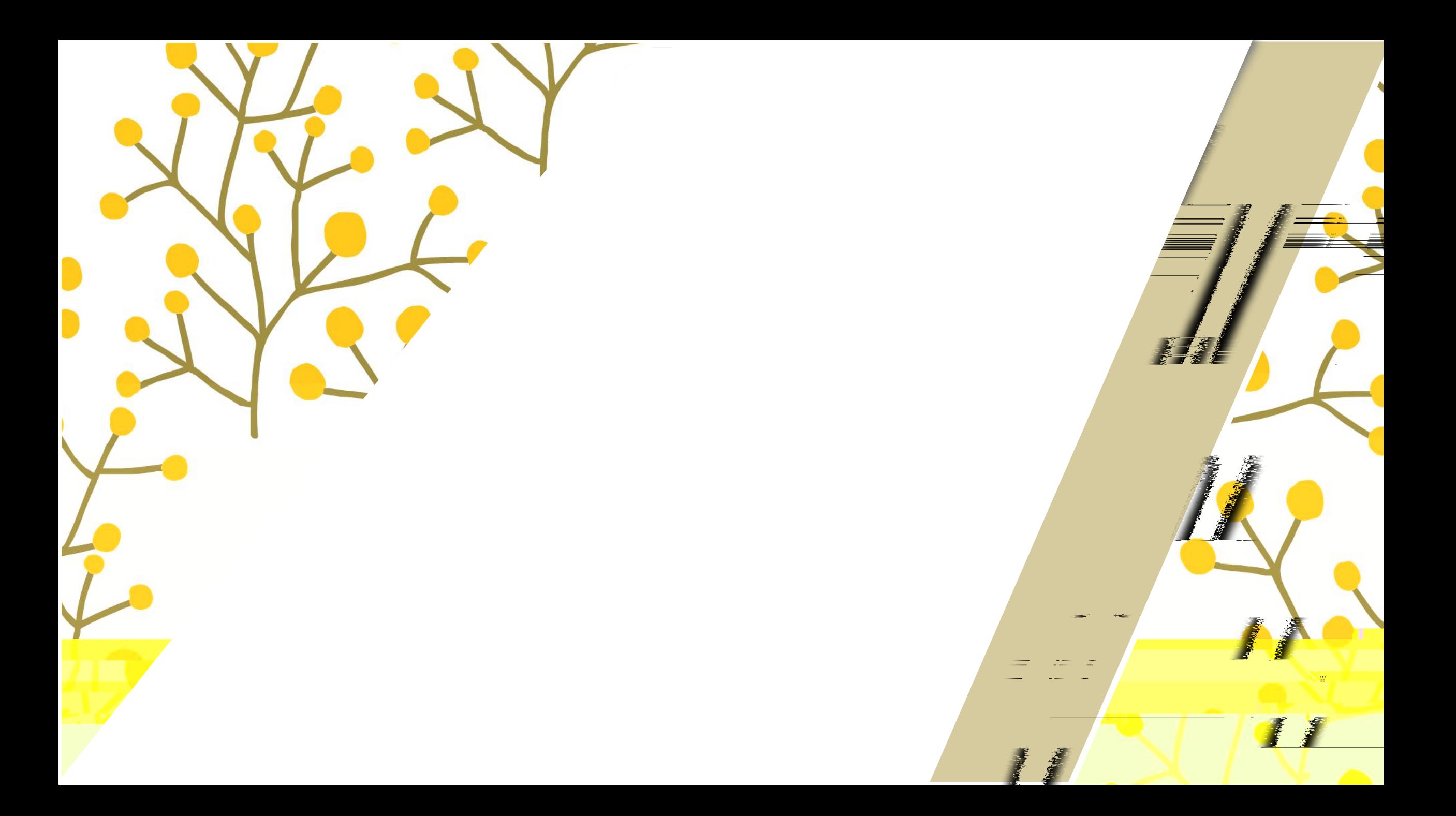

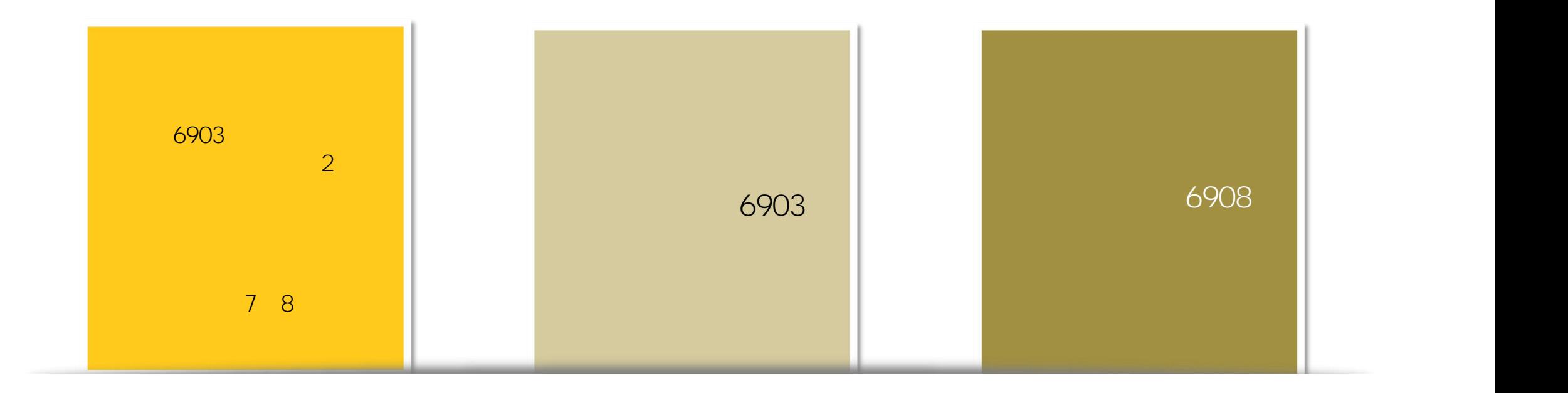

o<br>o

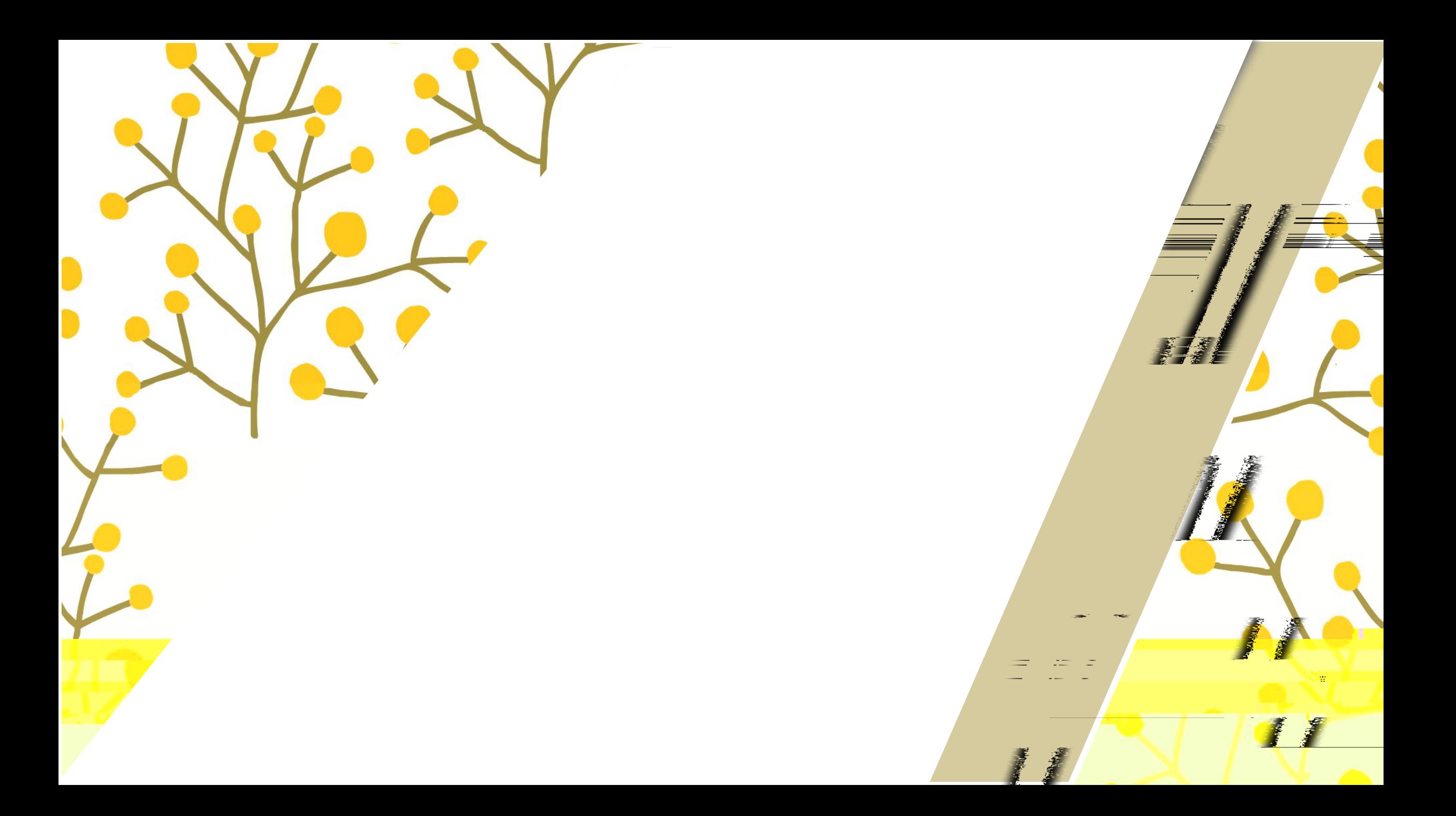

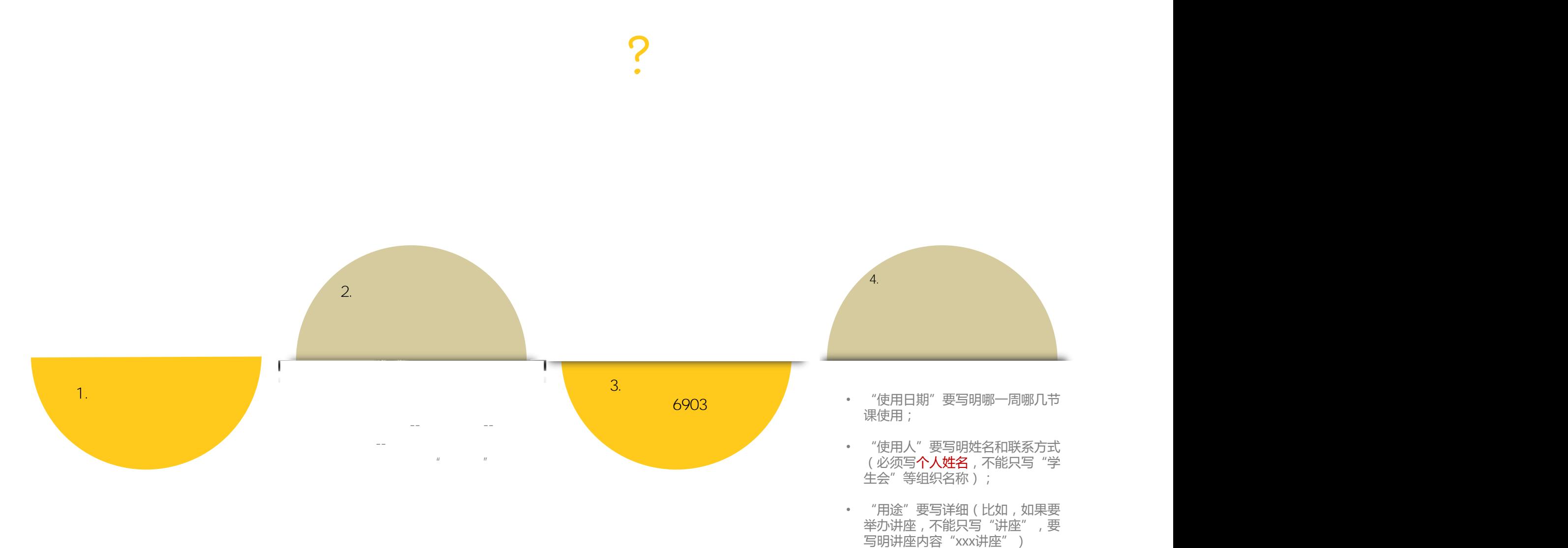

• "用途"要写详细(比如,如果要 举办讲座, 不能只写"讲座", 要<br>举办讲座, 不能只写"讲座", 要

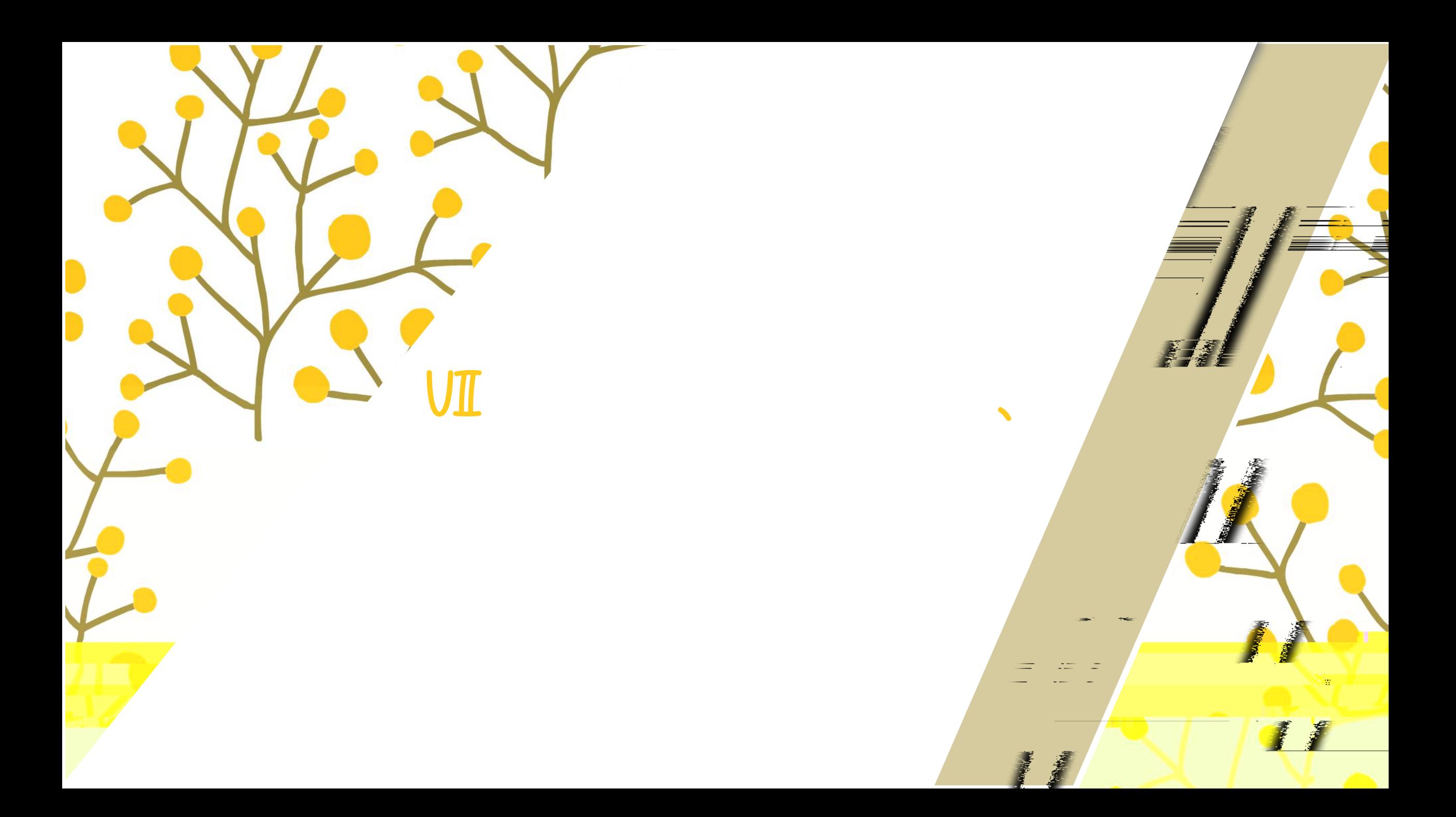

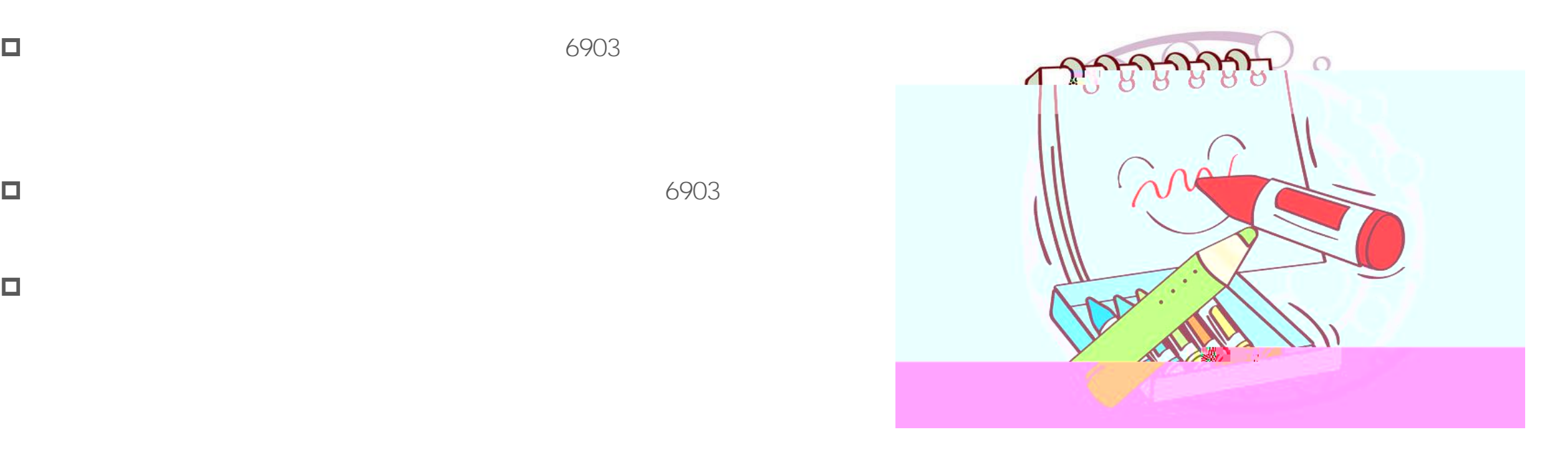

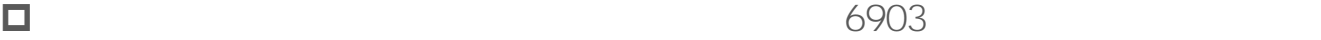

 $\Box$ 

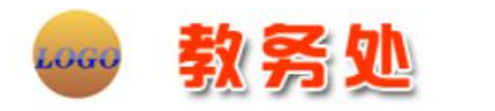

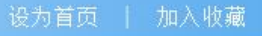

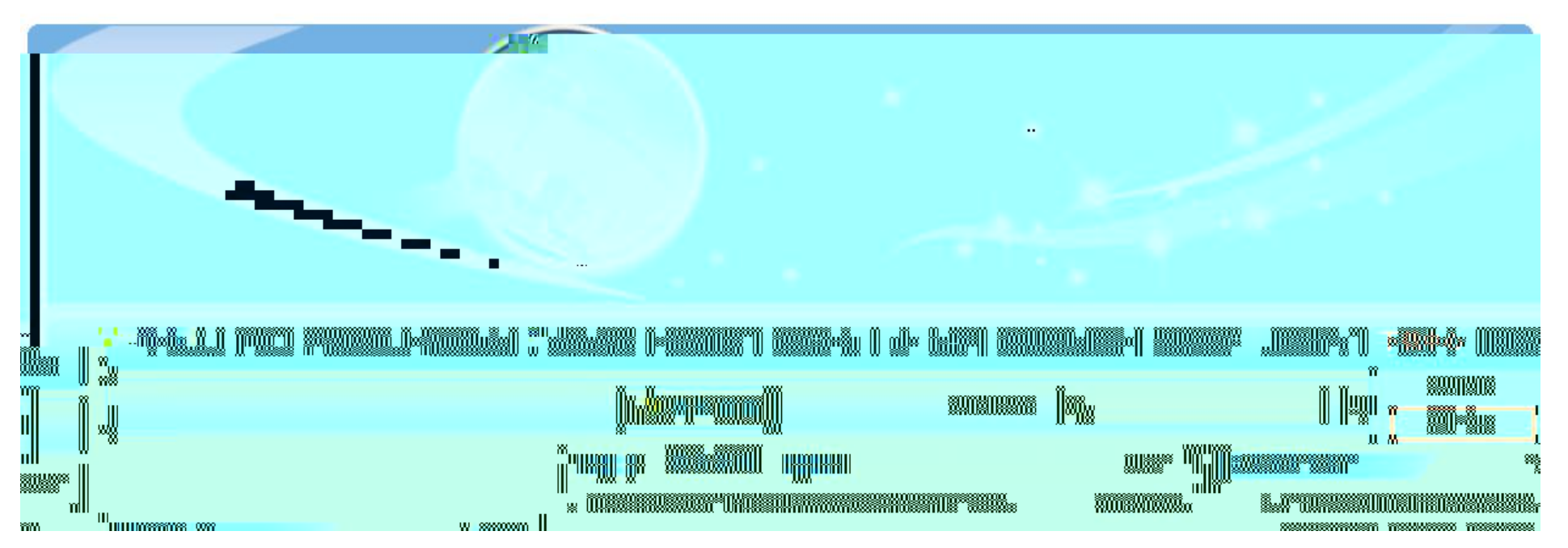

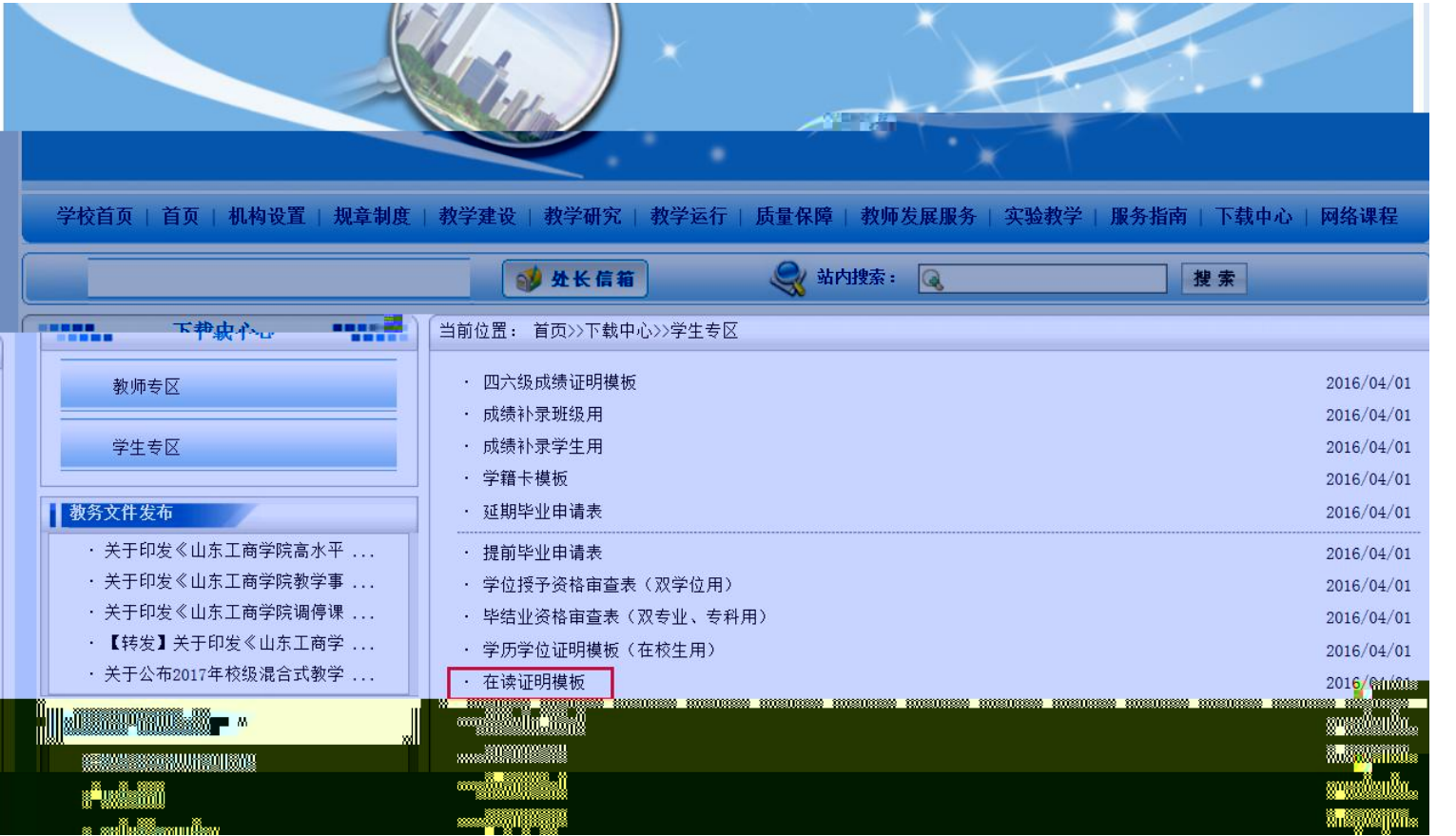

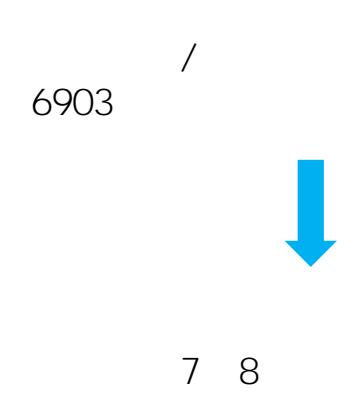

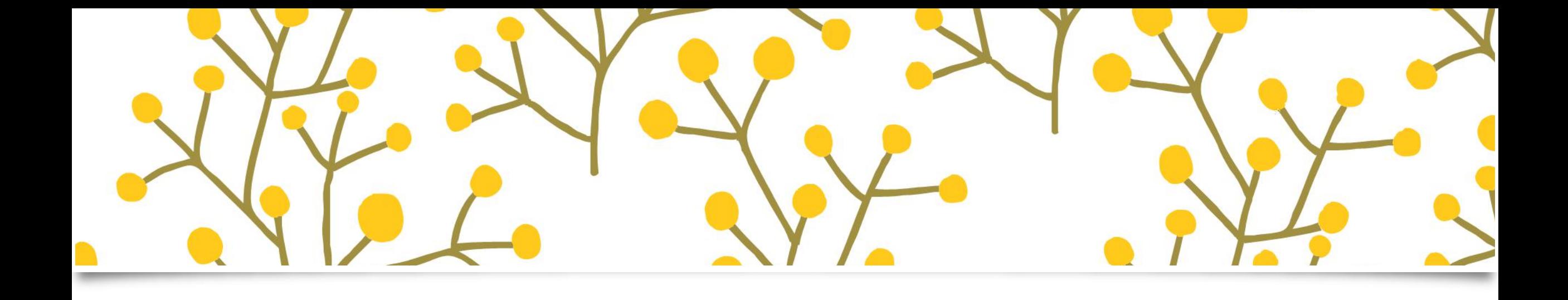

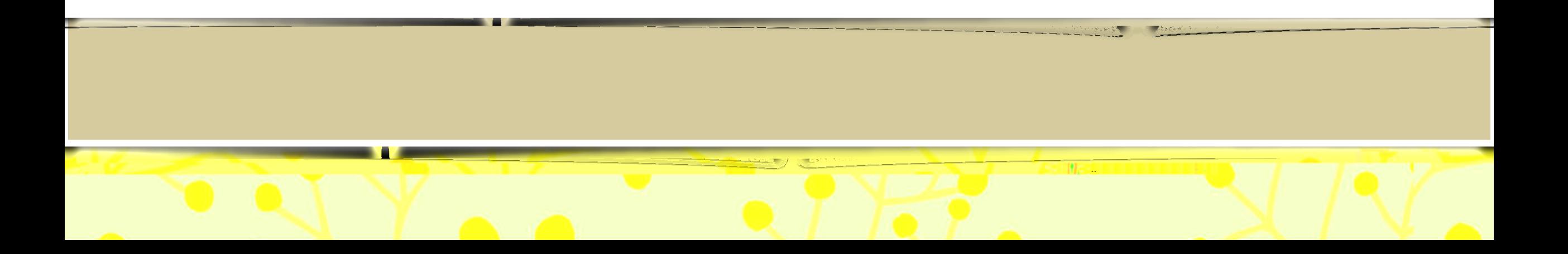